#### **OPENCOURSEWARE UNIVERSIA\_UNIVERSIDAD DE LEÓN**

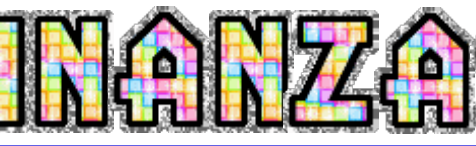

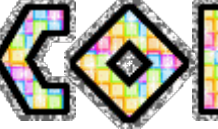

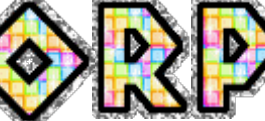

#### **José Luis Fanjul Suárez / Rocío Fanjul Coya**

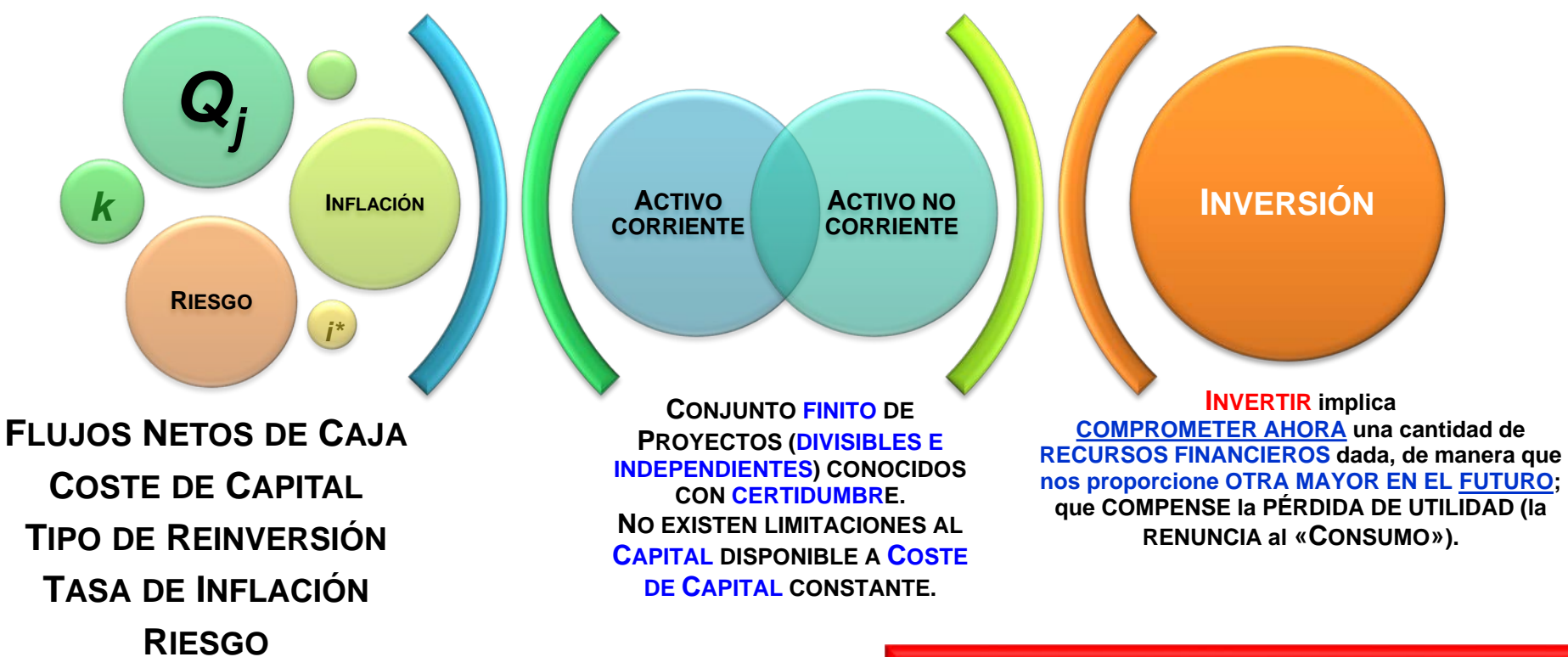

niversidad león

н

- **3.1. PARÁMETROS DE UN PROYECTO**
- **3.2. MÉTODOS PARA ASIGNAR UNA MEDIDA DE LA RENTABILIDAD**
- **3.3. VALOR ACTUAL NETO**
- **3.4. TIPO INTERNO DE RENDIMIENTO**

 $\mathbf{O}(\mathbf{Q}_j = \mathbf{C}_j - \mathbf{P}_j)$ **FLUJOS NETOS DE CAJA (positivos, negativos,**  *Qj ; j = 0, 1, …, t, …, n.*

## **COSTE DE CAPITAL**

**(FUENTES DE FINANCIACIÓN: PROPIAS, AJENAS)**

## **TIPO DE REINVERSIÓN**

**(INVERSIÓN COMPLEMENTARIA:** *Qj* **positivos).**

**TASA DE INFLACIÓN**

## **RIESGO (ANÁLISIS, VALORACIÓN, MEDIDA, GESTIÓN (COBERTURA)).**

**JOSÉ LUIS FANJUL SUÁREZ y ROCÍO FANJUL COYA (2013) PARA «FINANZAS CORPORATIVAS» OPENCOURSEWARE UNIVERSIA\_UNIVERSIDAD DE LEÓN <sup>2</sup>**

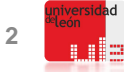

**3.2. MÉTODOS PARA ASIGNAR UNA MEDIDA DE LA RENTABILIDAD: ESTÁTICOS Y DINÁMICOS.- <sup>23</sup>**

**MÉTODOS PARA ASIGNAR UNA MEDIDA DE LA RENTABILIDAD (SUPUESTOS)**

**Existe un CONJUNTO FINITO DE PROYECTOS,** 

**cada uno de los cuales está IDENTIFICADO por una serie de FLUJOS NETOS DE CAJA, CONOCIDOS CON CERTIDUMBRE, que se «producen» AL FINAL DE CADA PERÍODO.**

**NO EXISTEN LIMITACIONES AL CAPITAL DISPONIBLE, al COSTE DE CAPITAL DADO que es CONSTANTE.**

**Los PROYECTOS son PERFECTAMENTE DIVISIBLES e INDEPENDIENTES.**

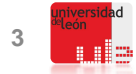

**MÉTODOS ESTÁTICOS PARA ASIGNAR UNA MEDIDA DE LA RENTABILIDAD**

## **(1) FLUJO NETO DE CAJA TOTAL**

- **(2) FLUJO NETO DE CAJA TOTAL POR UNIDAD MONETARIA COMPROMETIDA**
- **(3) FLUJO NETO DE CAJA MEDIO POR UNIDAD MONETARIA COMPROMETIDA**
- **(4) PLAZO DE RECUPERACIÓN (PR)**

## **(5) TASA DE RENDIMIENTO CONTABLE (TRC)**

**JOSÉ LUIS FANJUL SUÁREZ y ROCÍO FANJUL COYA (2013) PARA «FINANZAS CORPORATIVAS» OPENCOURSEWARE UNIVERSIA\_UNIVERSIDAD DE LEÓN <sup>4</sup>**

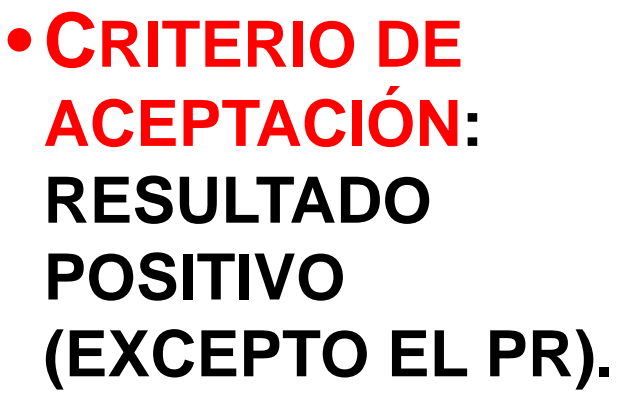

• **CRITERIO DE ORDENACIÓN: DE MAYOR A MENOR VALOR (EXCEPTO EL PR).** 

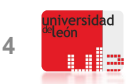

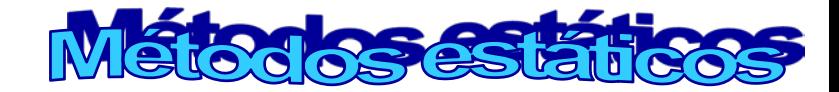

 $i = n$ 

**(1) FLUJO NETO DE CAJA TOTAL**

$$
FNCT = Q_{0} + Q_{1} + Q_{2} + \Box + Q_{n} = \sum_{j=0}^{n} Q_{j}
$$

**(2) FLUJO NETO DE CAJA TOTAL POR UNIDAD MONETARIA COMPROMETIDA**

$$
FNCT_{u.m.} = \frac{Q_o + Q_1 + \dots + Q_n}{|Q_o + Q_1 + \dots + Q_p|} = \frac{\sum_{j=0}^{j=n} Q_j}{\sum_{j=0}^{j=p} |Q_j|} = \frac{FNCT}{|Q_o + Q_1 + \dots + Q_p|}
$$

**(3) FLUJO NETO DE CAJA MEDIO POR UNIDAD MONETARIA COMPROMETIDA**

$$
FNCM_{u.m.} = \frac{1}{n} \cdot \frac{Q_o + Q_1 + \dots + Q_n}{|Q_o + Q_1 + \dots + Q_p|} = \frac{1}{n} \cdot \frac{\sum_{j=0}^{j=n} Q_j}{\sum_{j=0}^{j=p} |Q_j|} = \frac{1}{n} \cdot \frac{FNCT}{|Q_o + Q_1 + \dots + Q_p|} = \frac{FNCT_{u.m.}}{n}
$$

**(4) PLAZO DE RECUPERACIÓN (PR)**

$$
\mathop{\mathsf{PR}}\limits_{\mathsf{I}}\equiv t \Rightarrow Q_{_0}+Q_{_1}+\square+Q_{_{p}}=Q_{_{p+1}}+Q_{_{p+2}}+\square+Q_{_{t}}
$$

**JOSÉ LUIS FANJUL SUÁREZ y ROCÍO FANJUL COYA (2013) PARA «FINANZAS CORPORATIVAS» OPENCOURSEWARE UNIVERSIA\_UNIVERSIDAD DE LEÓN <sup>5</sup>**

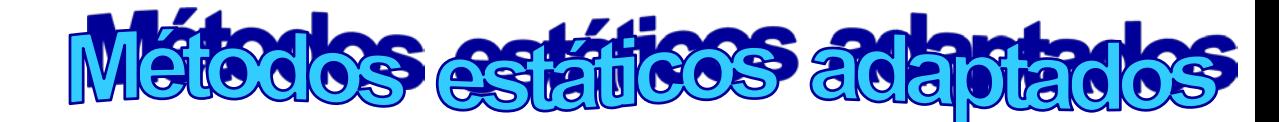

**(2.1.) FLUJO NETO DE CAJA TOTAL POR UNIDAD MONETARIA COMPROMETIDA**

$$
FNCT_{u.m.} = \frac{Q_{p+1} + Q_{p+2} + \Box + Q_n}{|Q_0 + Q_1 + \Box + Q_p|} = \frac{\sum_{j=p+1}^{j=n} Q_j}{\sum_{j=0}^{j=p} |Q_j|}
$$

**(3.1.) FLUJO NETO DE CAJA MEDIO POR UNIDAD MONETARIA COMPROMETIDA**

$$
FNCM_{u.m.} = \frac{1}{n} \cdot \frac{Q_{p+1} + Q_{p+2} + \Box + Q_n}{|Q_0 + Q_1 + \Box + Q_p|} = \frac{1}{n} \cdot \frac{\sum_{j=p+1}^{j=n} Q_j}{\sum_{j=0}^{j=p} |Q_j|}
$$

**JOSÉ LUIS FANJUL SUÁREZ y ROCÍO FANJUL COYA (2013) PARA «FINANZAS CORPORATIVAS» OPENCOURSEWARE UNIVERSIA\_UNIVERSIDAD DE LEÓN <sup>6</sup>**

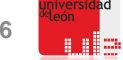

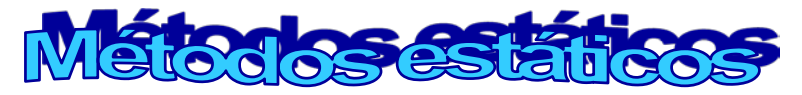

 $TRC_j =$ 

#### **(5)TASA DE RENDIMIENTO CONTABLE** *( TRC )*:

**Dividiendo el Beneficio anual después de deducir la Amortización y los Impuestos, por el desembolso inicial de la Inversión.**

#### **Donde:**

- *Rj* = **Beneficio después de deducir la Amortización y los Impuestos**
- *Q*<sup>0</sup> = **Desembolso inicial, que incluye el Activo corriente y el Activo no corriente**

#### *Una ADAPTACIÓN DEL MÉTODO consiste en UTILIZAR VALORES MEDIOS:*

$$
\overline{TRC}_j = \frac{\overline{R}_j}{\overline{Q_0}}
$$

*Rj*

*Q*0

#### **Donde:**

- **Beneficio medio después de deducir la Amortización y los Impuestos**  $\overline{R_j} = \frac{R_j}{R}$ *n*
- $\mathcal{Q}_0 = \frac{\mathcal{Q}_0}{\mathcal{Q}_0}$  Desembolso inicial medio, que incluye el Activo corriente y el Activo no corriente *Q*0 *n*
- **Vida del Proyecto**  $n =$

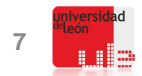

**Ejemplo 1:**

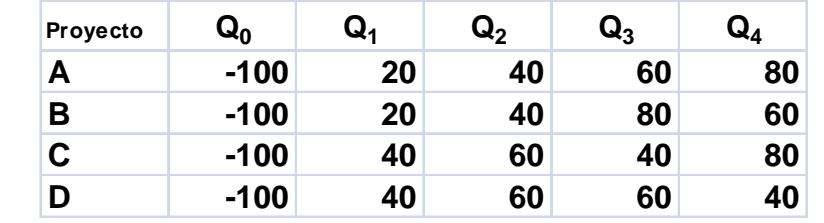

1) Fuljo Neto de Caja Total ( *FNCT*): 
$$
FNCT_A = -100 + 20 + 40 + 60 + 80 = 100
$$

$$
FNCT_B = -100 + 20 + 40 + 80 + 60 = 100
$$

$$
FNCT_C = -100 + 40 + 60 + 40 + 80 = 120
$$

$$
FNCT_D = -100 + 40 + 60 + 60 + 40 = 100
$$

**Los proyectos. A, B y D; son igualmente rentables al proporcionar 100 unidades monetarias (u. m.) y el proyecto C es el más rentable de todos al proporcionar 120 u. m..**

**2) FLUJO NETO DE CAJA TOTAL POR UNIDAD MONETARIA COMPROMETIDA** *( FNCT ): <sup>u</sup>*.*m*. 1 1 100 100 1 2 100 120 1 100 100 100 100  $.m.(D)$  $.m.(C)$  $.m.(B)$  $.m.(A)$  $=\frac{100}{|-100|}$  $=\frac{120}{|-100|}$  = 1'  $=\frac{100}{|-100|}$  $=\frac{100}{|-100|}$  $FNCT_{u.m.(D)}$  $FNCT_{u.m.(C)}$  $\overline{FNCT}_{u.m.(B)}$  $\overline{FNCT}_{u.m.(A)}$ 

**Los proyectos. A, B y D; son igualmente rentables al proporcionar 1 unidad monetaria (u. m.) por cada u. m. invertida** El proyecto C es el más rentable al proporcionar 1'20 unidades monetarias por cada u. m. invertida.

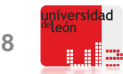

**3) FLUJO NETO DE CAJA MEDIO POR UNIDAD MONETARIA COMPROMETIDA** *( FNCM ): <sup>u</sup>*.*m*.

$$
FNCM_{u.m.(A)} = \frac{1}{4} = 0'25
$$
  

$$
FNCM_{u.m.(B)} = \frac{1}{4} = 0'25
$$
  

$$
FNCM_{u.m.(C)} = \frac{1'2}{4} = 0'30
$$
  

$$
FNCM_{u.m.(D)} = \frac{1}{4} = 0'25
$$

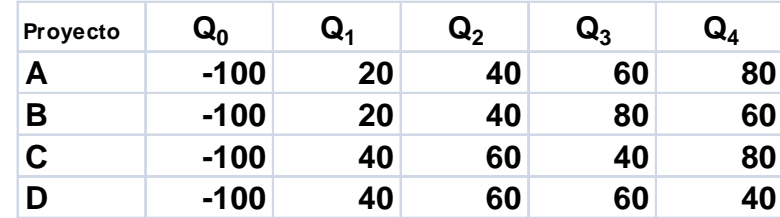

**Los proyectos. A, B y D; son igualmente rentables al proporcionar 0´25 unidades monetarias (u. m.) por cada unidad monetaria invertida y año.** 

**El proyecto C es el más rentable de todos al proporcionar 0´30 unidades monetarias por cada u. m. invertida y año.**

**4) PLAZO DE RECUPERACIÓN** *( PR ):*  $PR<sub>D</sub> \equiv 2 \text{ años} \Rightarrow |-100| = 40 + 60$  $PR_{C} = 2 \ \text{a}\tilde{n} \text{os} \implies |-100| = 40 + 60$ 12  $PR_B = 2 \text{ años } y \text{ 6 meses} \implies |-100| = 20 + 40 + 80 \cdot \frac{6}{10}$ 12  $PR_A = 2 \text{ años } y \text{ 8 meses} \implies |-100| = 20 + 40 + 60 \cdot \frac{8}{100}$ 

**Los proyectos C y D son igualmente rentables al recuperarse en dos años. El proyecto B tarda en recuperarse 2 años y seis meses. El proyecto A tarda 2 años y ocho meses.**

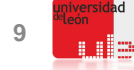

**Aplicando las definiciones de los cuatro Métodos estáticos de valoración y selección de inversiones; obtenemos el Cuadro adjunto, relativo a la valoración y ordenación de los Proyectos: A, B, C, D.**

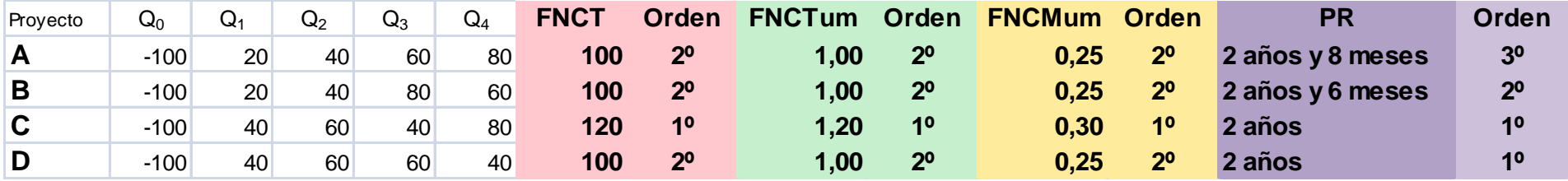

**Estos cuatro Métodos ORDENAN los Proyectos DE MAYOR A MENOR RENTABILIDAD (EXCEPTUANDO el Plazo de Recuperación, que ordena DE MENOR A MAYOR DURACIÓN); y no son recomendables porque adolecen del mismo inconveniente: operan con cantidades heterogéneas; lo que equivale a considerar que:**

**EL COSTE DE CAPITAL DE LA EMPRESA ES NULO,**

**NO EXISTE TASA DE INFLACIÓN Y**

**NO EXISTE RIESGO.**

**Ejemplo 2:**

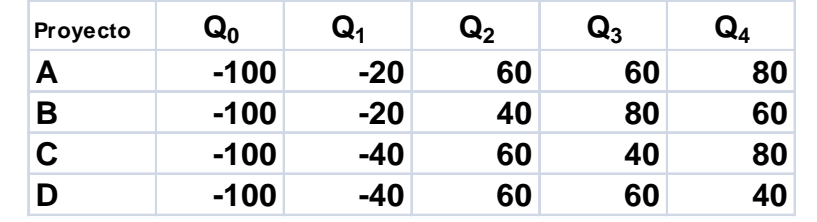

1) Fuljo Neto de Cala Total ( *FNCT*): 
$$
FNCT_A = -100 - 20 + 60 + 60 + 80 = 80
$$

$$
FNCT_B = -100 - 20 + 40 + 80 + 60 = 60
$$

$$
FNCT_C = -100 - 40 + 60 + 40 + 80 = 40
$$

$$
FNCT_D = -100 - 40 + 60 + 60 + 40 = 20
$$

#### **El Proyecto A es el más rentable al proporcionar 80 unidades monetarias (u. m.)**

2) Flujo Neto de Cala Total por unidad monetaria comprometida (*FNCT*<sub>u,m.(A)</sub>) = 
$$
\frac{80}{|-120|} = 0'666666
$$

$$
FNCT_{u,m.(B)} = \frac{60}{|-120|} = 0'5
$$

$$
FNCT_{u,m.(C)} = \frac{40}{|-140|} = 0'285714
$$

$$
FNCT_{u,m.(C)} = \frac{40}{|-140|} = 0'285714
$$

#### **El Proyecto A es el más rentable al proporcionar 0´666666 unidades monetarias por cada u. m. invertida**

**3) FLUJO NETO DE CAJA MEDIO POR UNIDAD MONETARIA COMPROMETIDA** *( FNCM ): <sup>u</sup>*.*m*.

$$
FNCM_{u.m.(A)} = \frac{0.0666666}{4} = 0.0166666
$$

$$
FNCM_{u.m.(B)} = \frac{0.05}{4} = 0.0125
$$

$$
FNCM_{u.m.(C)} = \frac{0.0285714}{4} = 0.0071428
$$

$$
FNCM_{u.m.(D)} = \frac{0.0142857}{4} = 0.0035714
$$

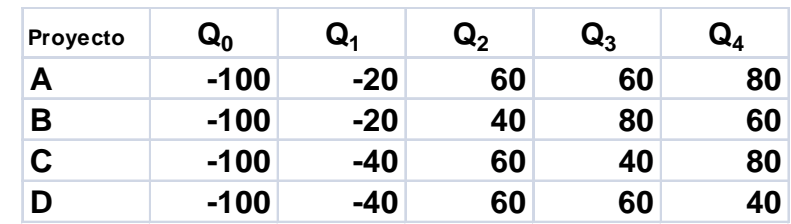

**El proyecto A es el más rentable al proporcionar 0´166666 unidades monetarias por cada u. m. invertida y año.**

**4) PLAZO DE RECUPERACIÓN** *( PR ):*

$$
PR_A \equiv 2 \text{ años } \Rightarrow |-100 - 20| = 60 + 60
$$
  
\n
$$
PR_B \equiv 2 \text{ años } \Rightarrow |-100 - 20| = 40 + 80
$$
  
\n
$$
PR_C \equiv 2 \text{ años } y \text{ seis meses } \Rightarrow |-100 - 40| = 60 + 40 + 80 \cdot \frac{6}{12}
$$
  
\n
$$
PR_D \equiv 2 \text{ años } y \text{ seis meses } \Rightarrow |-100 - 40| = 60 + 60 + 40 \cdot \frac{6}{12}
$$

**Los proyectos más rentables son: A y B, porque se recuperan en dos años. Los proyectos C y D, son igualmente rentables al recuperarse en dos años y seis meses.**

**Aplicando las definiciones de los cuatro Métodos estáticos de valoración y selección de inversiones; obtenemos el Cuadro adjunto, relativo a la valoración y ordenación de los Proyectos: A, B, C, D.**

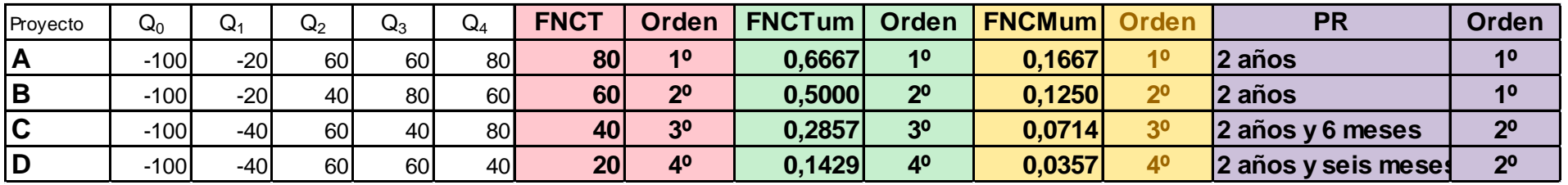

**Estos cuatro Métodos ORDENAN los Proyectos DE MAYOR A MENOR RENTABILIDAD (EXCEPTUANDO el Plazo de Recuperación, que ordena DE MENOR A MAYOR DURACIÓN); y no son recomendables porque adolecen del mismo inconveniente: operan con cantidades heterogéneas; lo que equivale a considerar que:**

**EL COSTE DE CAPITAL DE LA EMPRESA ES NULO,**

**NO EXISTE TASA DE INFLACIÓN Y**

**NO EXISTE RIESGO.**

- **3.3. VALOR ACTUAL NETO DE UN PROYECTO DE INVERSIÓN: FORMULACIÓN.-**
- **3.4. TIPO INTERNO DE RENDIMIENTO DE UN PROYECTO DE INVERSIÓN: FORMULACIÓN.-**
- **VALOR ACTUAL NETO (VAN) VALOR PRESENTE NETO (VPN) NET PRESENT VALUE (NPV)**
- **TIPO INTERNO DE RENDIMIENTO (TIR)**

**TASA DE RETORNO**

**INTERNAL RATE RETURN (IRR)**

```
RENDIMIENTO DEL CAPITAL
INVERTIDO (RCI)
```
• **CRITERIO DE ACEPTACIÓN:**

 $r \geq k$  $VAN(k) \geq 0$ 

• **CRITERIO DE ORDENACIÓN: DE MAYOR A MENOR VALOR.** 

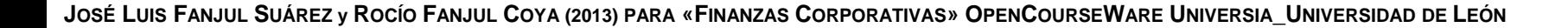

#### **ACTUALIZACIÓN DE LOS FLUJOS NETOS DE CAJA DE UN PROYECTO DE INVERSIÓN**

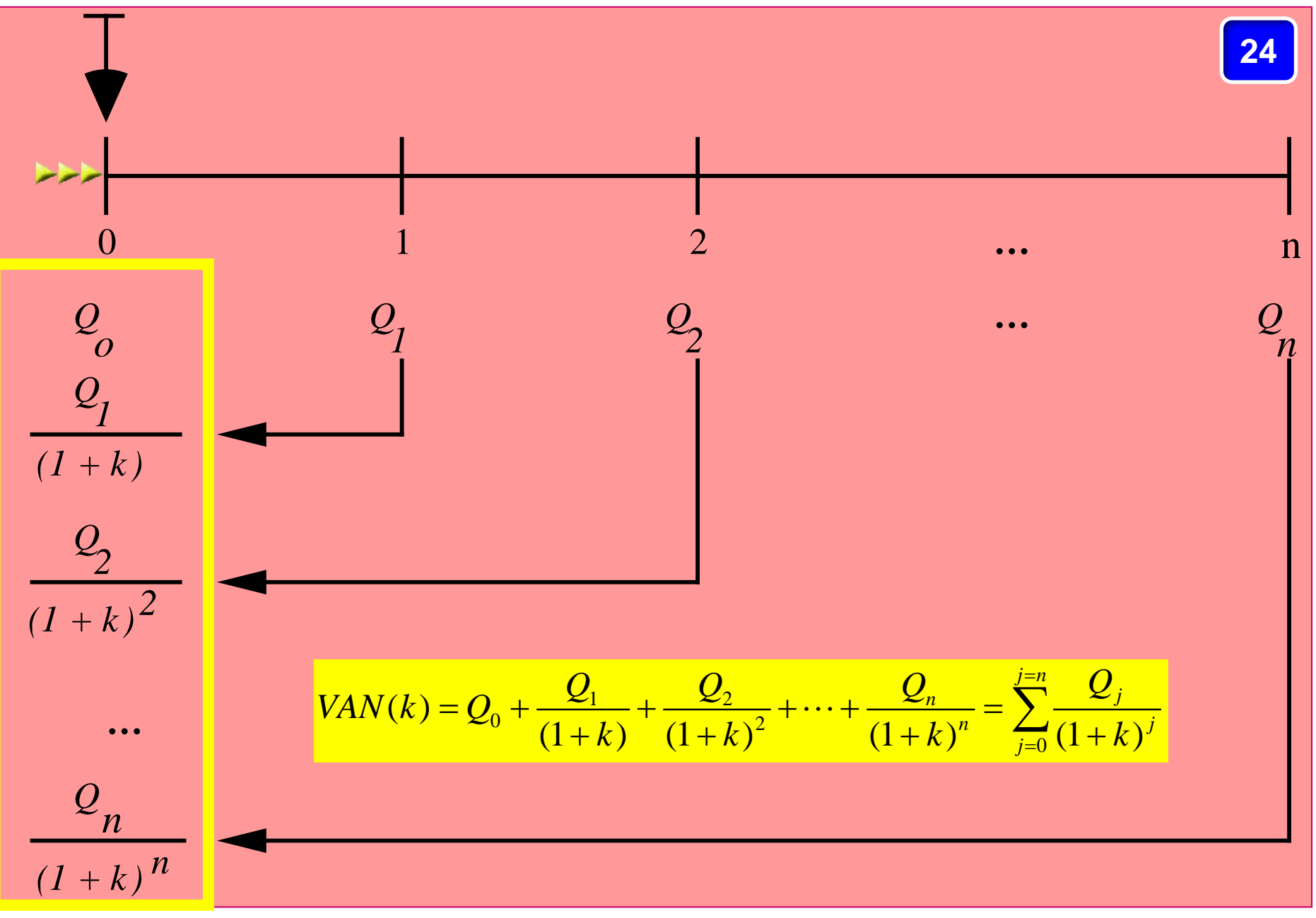

**MÉTODOS DINÁMICOS PARA ASIGNAR UNA MEDIDA DE LA RENTABILIDAD**

**VALOR ACTUAL NETO (VAN) = VALOR PRESENTE NETO (VPN) = = NET PRESENT VALUE (NPV):**

$$
VAN(k) = Q_0 + \frac{Q_1}{(1+k)} + \frac{Q_2}{(1+k)^2} + \dots + \frac{Q_n}{(1+k)^n} = \sum_{j=0}^{j=n} \frac{Q_j}{(1+k)^j}
$$

**TIPO INTERNO DE RENDIMIENTO (TIR) = INTERNAL RATE RETURN (IRR) = = RENDIMIENTO DEL CAPITAL INVERTIDO (RCI):**

$$
VAN(r) = Q_0 + \frac{Q_1}{(1+r)} + \frac{Q_2}{(1+r)^2} + \dots + \frac{Q_n}{(1+r)^n} = \sum_{j=0}^{j=n} \frac{Q_j}{(1+r)^j} = 0
$$
  
VALOR MÁXIMO: 
$$
VAN(0) = Q_0 + Q_1 + Q_2 + \square + Q_n = \sum_{j=0}^{j=n} Q_j
$$
  
VALORES POSITIVOS:  $k_1 < r$  VALORES NEGATIVOS:  $k_2 > r$   
VALOR NULO: 
$$
TIR \equiv r, \text{ tal que : } VAN(r) = \sum_{j=0}^{j=n} \frac{Q_j}{(1+r)^j} = 0
$$
  
CRITERIO DE ACEPTACIÓN: 
$$
VAN(k) \ge 0 \qquad r > k
$$

**JOSÉ LUIS FANJUL SUÁREZ y ROCÍO FANJUL COYA (2013) PARA «FINANZAS CORPORATIVAS» OPENCOURSEWARE UNIVERSIA\_UNIVERSIDAD DE LEÓN**

**23 24**

#### **REPRESENTACIÓN DE LA RENTABILIDAD DE UN PROYECTO PURO DE INVERSIÓN <sup>25</sup>**

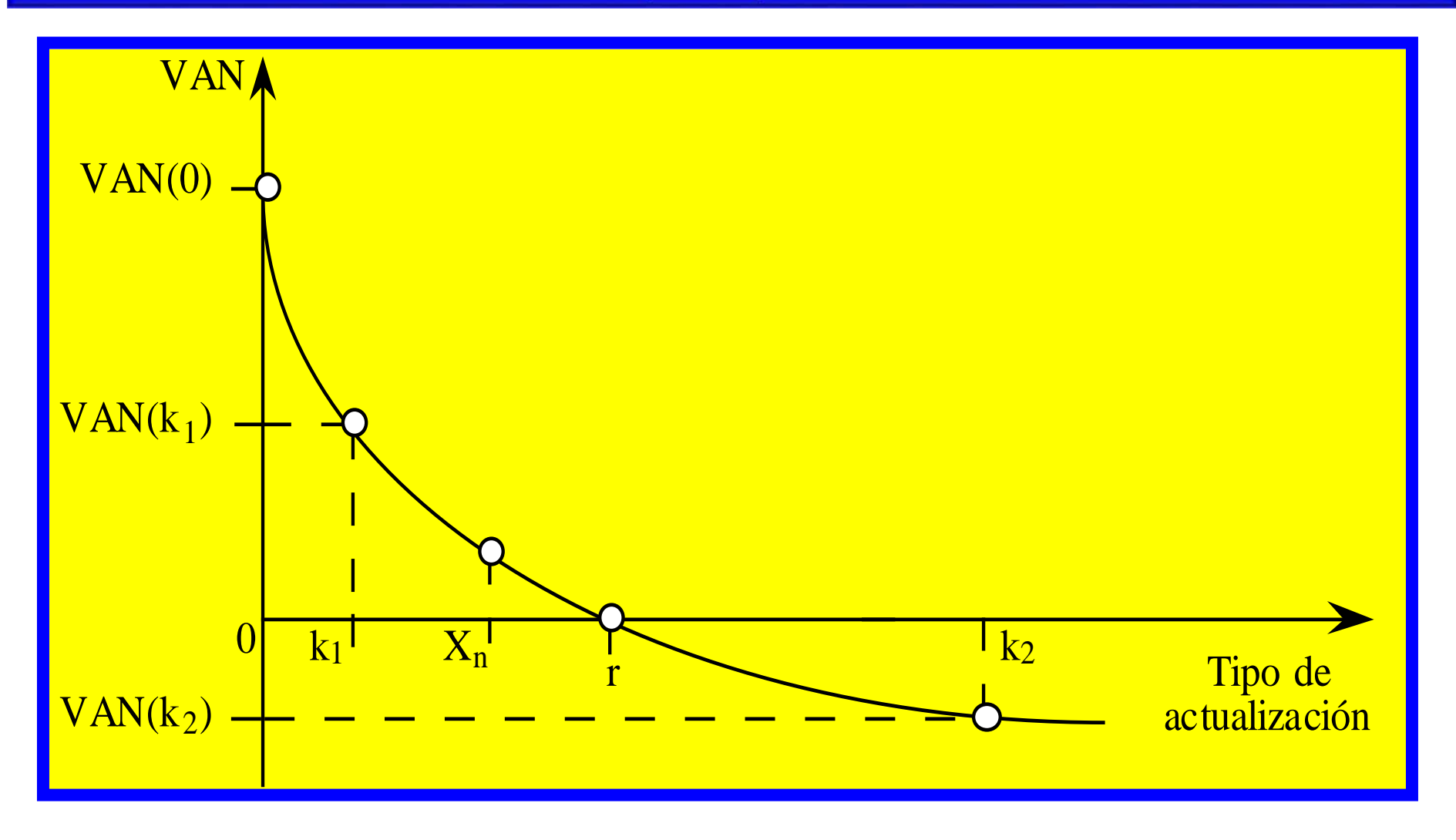

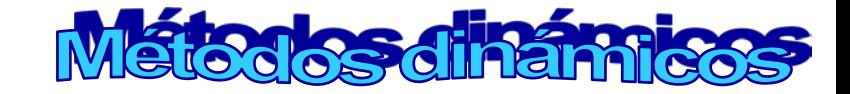

**(1) FLUJOS NETOS DE CAJA CONSTANTES**

$$
VAN(k) = Q_0 + \frac{Q}{(1+k)} + \frac{Q}{(1+k)^2} + \dots + \frac{Q}{(1+k)^n} = Q_0 + Q \bullet a_{\overline{n}|_k}
$$

$$
TIR = r, \ \ tal \ que: 0 = Q_0 + \frac{Q}{(1+r)} + \frac{Q}{(1+r)^2} + \dots + \frac{Q}{(1+r)^n} = Q_0 + Q \bullet a_{\overline{n}|_r}
$$

$$
Portanto: a_{\overline{n}|_r} = \frac{-Q_0}{Q}
$$

**(2) FLUJOS NETOS DE CAJA CONSTANTES Y VIDA ILIMITADA**

$$
VAN(k) = Q_0 + \frac{Q}{k}
$$
  
Por tanto :  $r = \frac{Q}{-Q_0}$ 

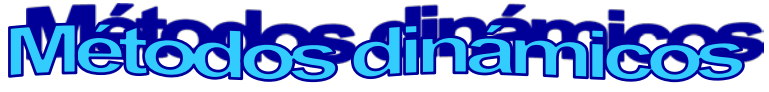

*j*=*n*

- **TIPO INTERNO DE RENDIMIENTO O TASA DE RETORNO (TIR) (IRR)**
- **MÉTODO DE APROXIMACIÓN DE UNA RAÍZ:**

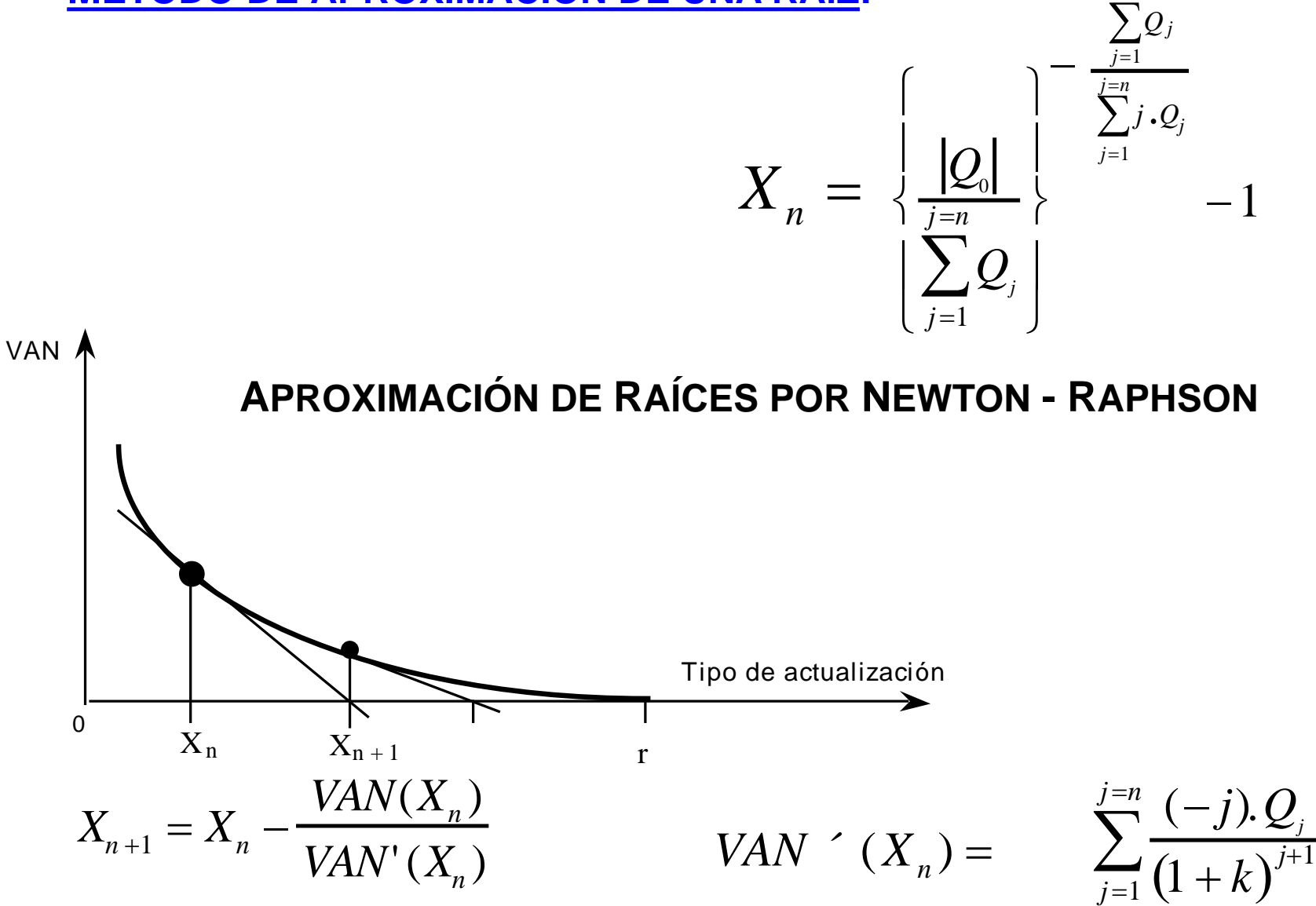

**Ejemplo 3:**

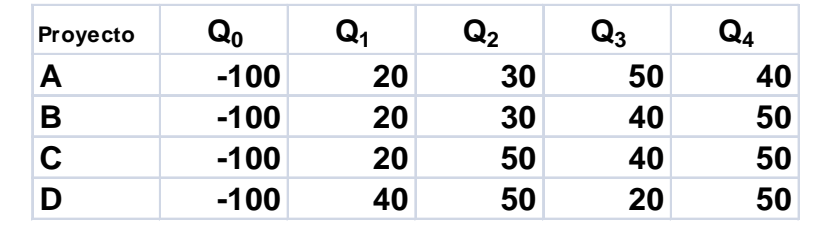

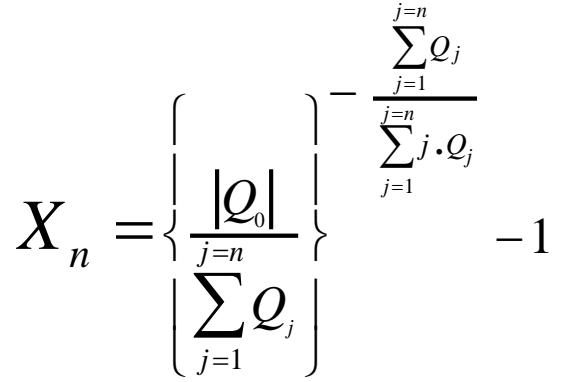

**TIPO INTERNO DE RENDIMIENTO (TIR)** o **TASA DE RETORNO** o **RENDIMIENTO DEL CAPITAL INVERTIDO**

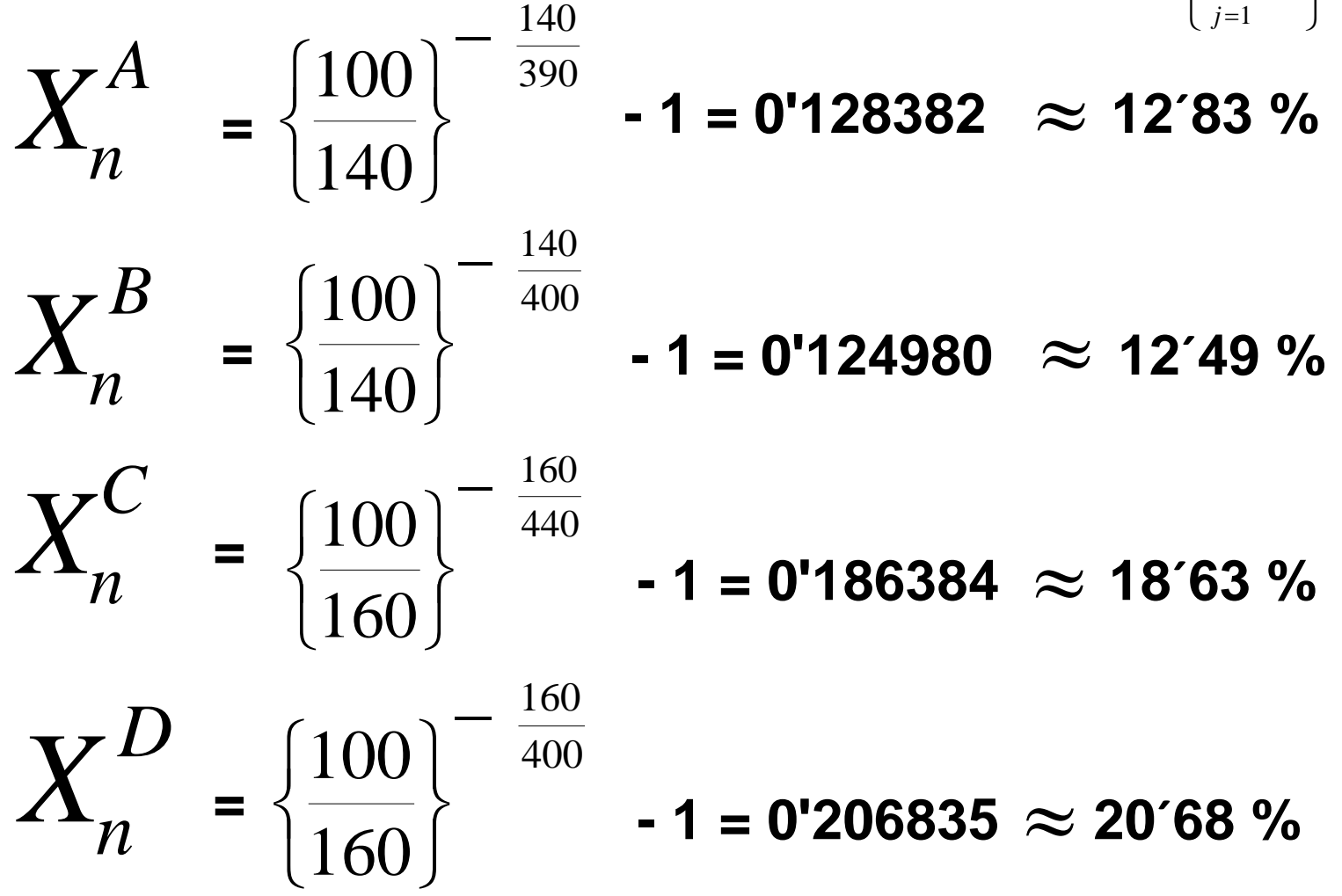

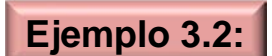

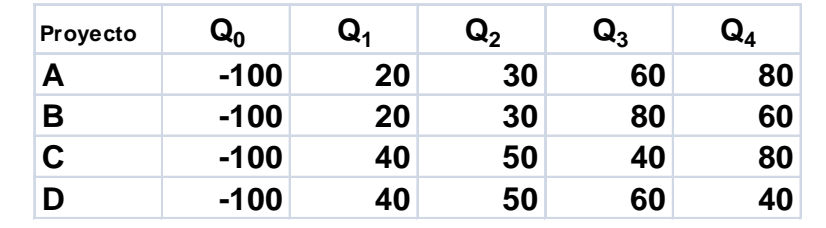

#### **TIPO INTERNO DE RENDIMIENTO (TIR)** o **TASA DE RETORNO** o **RENDIMIENTO DEL CAPITAL INVERTIDO**

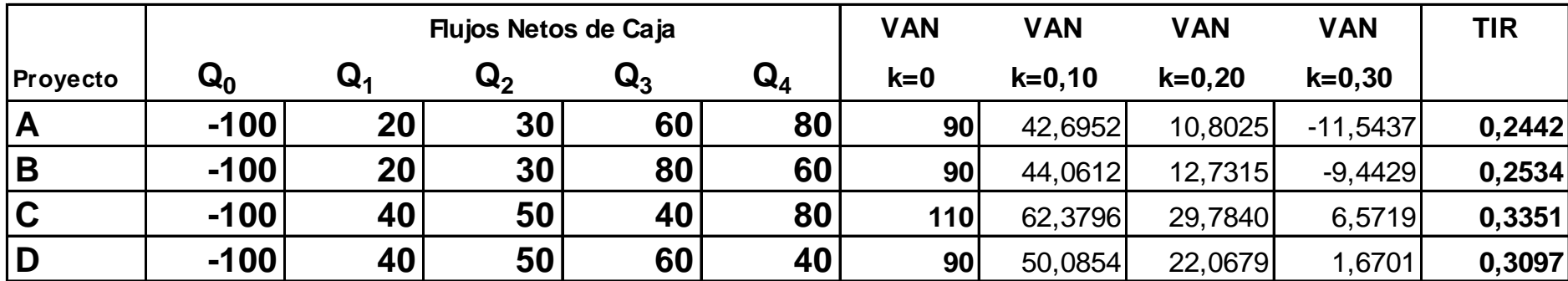

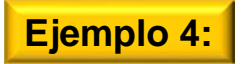

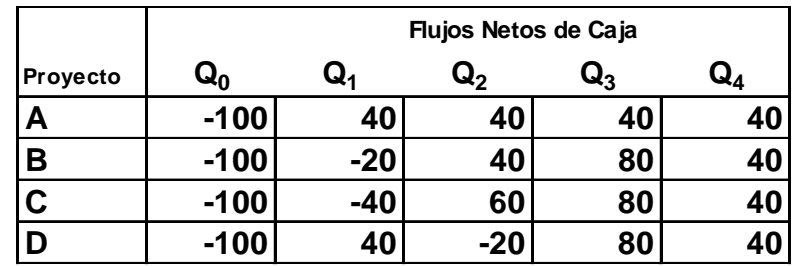

**1) FLUJO NETO DE CAJA TOTAL** *( FNCT )*:

 $FNCT_D = -100 + 40 - 20 + 80 + 40 = 40$  $FNCT_C = -100 - 40 + 60 + 80 + 40 = 40$  $FNCT_B = -100 - 20 + 40 + 80 + 40 = 40$  $FNCT_A = -100 + 40 + 40 + 40 + 40 = 60$ 

**Los Proyectos B, C y D, son igualmente rentables: 40 unidades monetarias (u. m.). El Proyecto A es el más rentable de todos al proporcionar 60 u. m.**

**2) FLUJO NETO DE CAJA TOTAL POR UNIDAD MONETARIA COMPROMETIDA** *( FNCT ): <sup>u</sup>*.*m*. 0´4 100 40 0´4 100 40 0´4 100 40 0´6 100 60  $.m.(D)$  $.m.(C)$  $.m.(B)$  $.m.(A)$  $=\frac{40}{\left| -100 \right|}$  $=\frac{+8}{|-100|}$  $=\frac{10}{-100}$  $=\frac{66}{|-100|}$  $FNCT_{u.m.(D)}$  $FNCT_{u.m.(C)}$  $\mathit{FNCT}_{u.m.(B)}$  $FNCT_{u.m.(A)}$ 

**Los Proyectos B, C y D son igualmente rentables: 0´4 unidad monetaria (u. m.) por cada unidad monetaria invertida. El Proyecto A es el más rentable: 0´6 unidades monetarias por cada u. m. invertida** **3) FLUJO NETO DE CAJA MEDIO POR UNIDAD MONETARIA COMPROMETIDA** *( FNCM ): <sup>u</sup>*.*m*.

$$
FNCM_{u.m.(A)} = \frac{0.6}{4} = 0.15
$$
  
\n
$$
FNCM_{u.m.(B)} = \frac{0.4}{4} = 0.10
$$
  
\n
$$
FNCM_{u.m.(C)} = \frac{0.4}{4} = 0.10
$$
  
\n
$$
FNCM_{u.m.(D)} = \frac{0.4}{4} = 0.10
$$

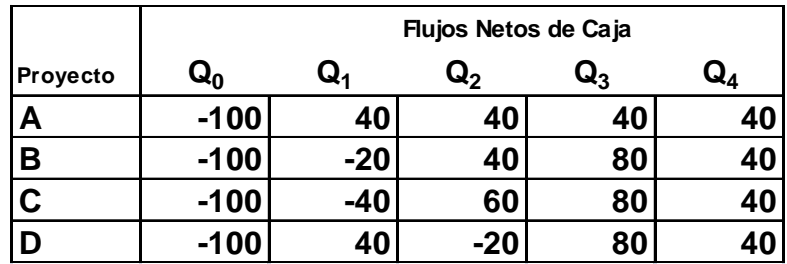

**Los Proyectos B, C y D, son igualmente rentables: 0´10 unidades monetarias (u. m.) por cada unidad monetaria invertida y año.** 

**El Proyecto A es el más rentable: 0´15 unidades monetarias por cada u. m. invertida y año.**

**4) PLAZO DE RECUPERACIÓN** *( PR ):*

$$
PR_A \equiv 2 \text{ años } y \text{ 6 meses} \implies |-100| = 40 + 40 + 40 \cdot \frac{6}{12}
$$
  

$$
PR_B \equiv 3 \text{ años } \implies |-100 - 20| = 40 + 80
$$
  

$$
PR_C \equiv 3 \text{ años } \implies |-100 - 40| = 60 + 80
$$
  

$$
PR_D \equiv 3 \text{ años } \implies |-100| = 40 - 20 + 80
$$

**Los proyectos B, C y D, son igualmente rentables al recuperarse en tres años. El proyecto A tarda en recuperarse 2 años y seis meses**

**JOSÉ LUIS FANJUL SUÁREZ y ROCÍO FANJUL COYA (2013) PARA «FINANZAS CORPORATIVAS» OPENCOURSEWARE UNIVERSIA\_UNIVERSIDAD DE LEÓN <sup>23</sup>**

**Aplicando las definiciones de los cuatro Métodos estáticos de valoración y selección de inversiones; obtenemos el Cuadro adjunto, relativo a la valoración y ordenación de los Proyectos: A, B, C, D.**

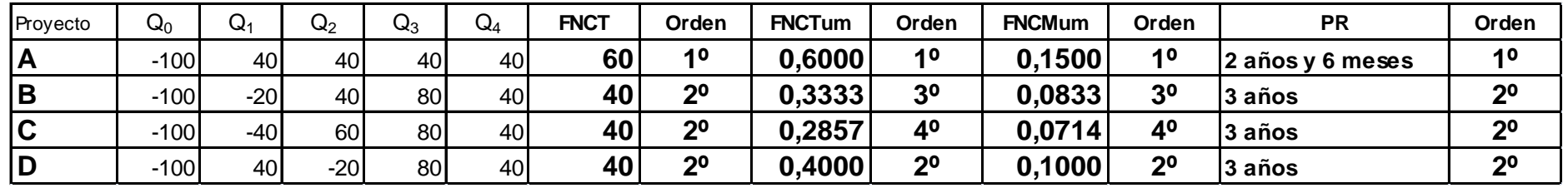

**Estos cuatro Métodos ORDENAN los Proyectos DE MAYOR A MENOR RENTABILIDAD (EXCEPTUANDO el Plazo de Recuperación, que ordena DE MENOR A MAYOR DURACIÓN); y no son recomendables porque adolecen del mismo inconveniente: operan con cantidades heterogéneas; lo que equivale a considerar que:**

**EL COSTE DE CAPITAL DE LA EMPRESA ES NULO,**

**NO EXISTE TASA DE INFLACIÓN Y**

**NO EXISTE RIESGO.**

#### **5 ) VALOR PRESENTE NETO (VALOR ACTUAL NETO)**

**6 ) TIPO INTERNO DE RENDIMIENTO (TIR)** o **TASA DE RETORNO** o **RENDIMIENTO DEL CAPITAL INVERTIDO**

|                         | Flujos Netos de Caja |                |                  |                 |                | <b>VAN</b>      | <b>VAN</b> | <b>VAN</b> | <b>VAN</b>  | TIR    |
|-------------------------|----------------------|----------------|------------------|-----------------|----------------|-----------------|------------|------------|-------------|--------|
| <b>Proyecto</b>         | ${\bf Q_0}$          | $\mathbf{Q}_4$ | $\mathbf{Q_{2}}$ | $\mathbf{Q}_3$  | $\mathbf{Q}_4$ | $k=0$           | $k = 0.10$ | $k = 0.20$ | $k = 0, 30$ |        |
| $\mathbf{A}$            | $-100$               | 40             | 40               | 40              | 40             | 60 <sub>1</sub> | 26,7946    | 3,5494     | $-13,3504$  | 0,2186 |
| <b>B</b>                | $-100$               | $-20$          | 40               | 80              | 40             | 40              | 2,3018     | $-23,3025$ | $-41,2976$  | 0,1076 |
| $\overline{\mathsf{C}}$ | $-100$               | $-40$          | 60               | 80              | 40             | 40              | 0.6489     | $-26,0802$ | $-44,8479$  | 0,1020 |
| D                       | $-100$               | 40             | $-20$            | 80 <sub>1</sub> | 40             | 40              | 7,2604     | $-14,9691$ | $-30,6467$  | 0,1288 |

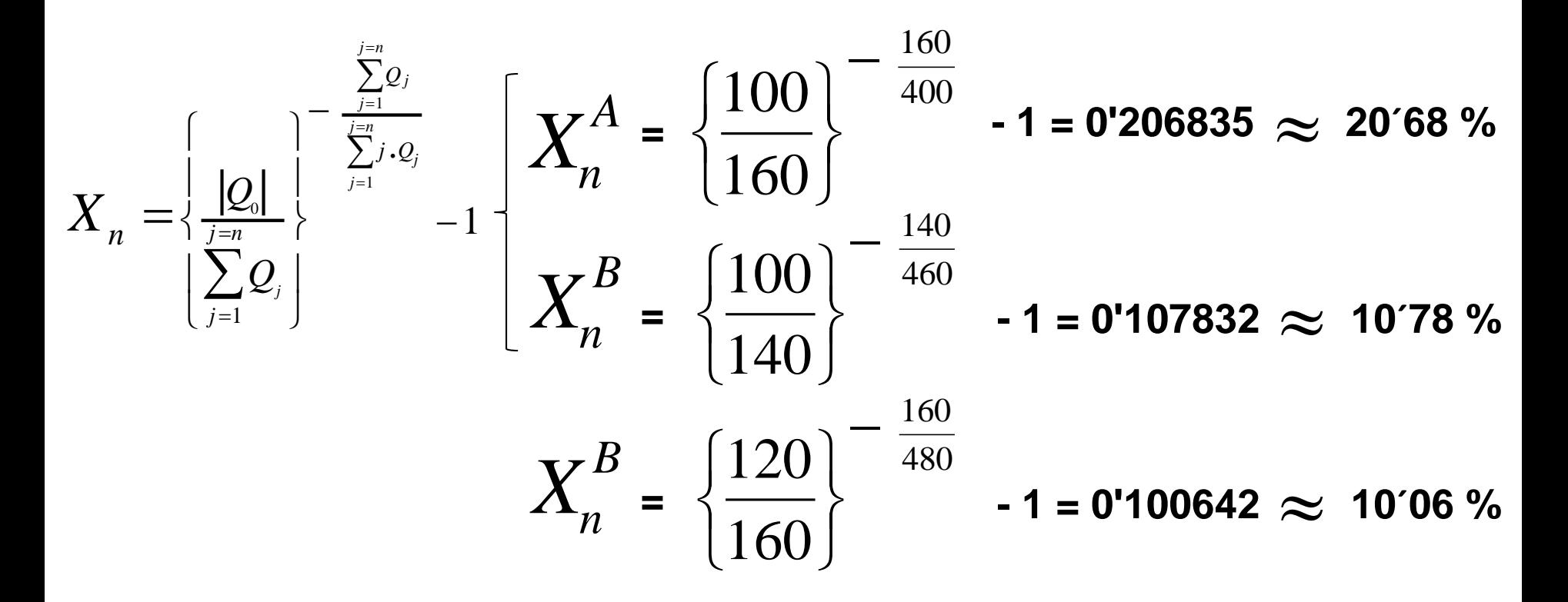

**OPENCOURSEWARE UNIVERSIA\_UNIVERSIDAD DE LEÓN** 

**FINANZAS GORPORATIVA** 

# universidad deleón

- **3. DECISIÓN DE INVERSIÓN EN AMBIENTE DE CERTIDUMBRE**
- **3.1. PARÁMETROS DE UN PROYECTO**
- **3.2. MÉTODOS PARA ASIGNAR UNA MEDIDA DE LA RENTABILIDAD**
- **3.3. VALOR ACTUAL NETO**
- **3.4. TIPO INTERNO DE RENDIMIENTO**

**José Luis Fanjul Suárez / Rocío Fanjul Coya**

## **Gracias**

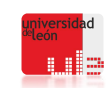